# Centricity EMR klavye kısayolları

### Genel

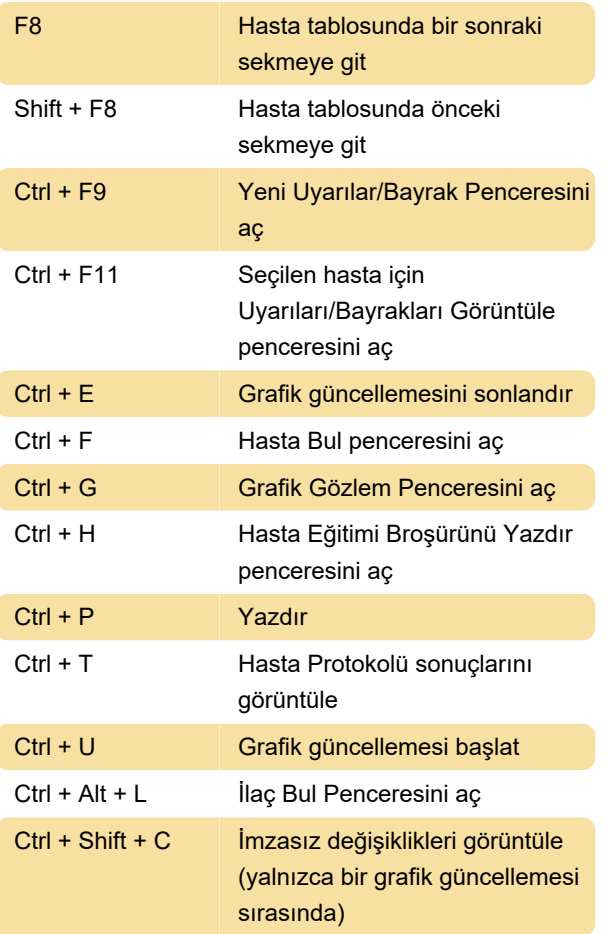

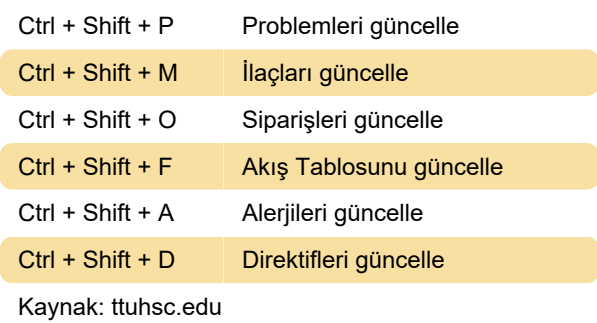

Son değişiklik: 2.03.2022 21:53:27

Daha fazla bilgi için: [defkey.com/tr/centricity-emr](https://defkey.com/tr/centricity-emr-klavye-kisayollari)[klavye-kisayollari](https://defkey.com/tr/centricity-emr-klavye-kisayollari)

[Bu PDF'yi özelleştir...](https://defkey.com/tr/centricity-emr-klavye-kisayollari?pdfOptions=true)

## İlaç sekmesi

Ctrl + Shift + H Reçeteleri yeniden doldurmak veya güncellemek için bir grafik güncellemesi başlatır

### Güncelle sekmesi

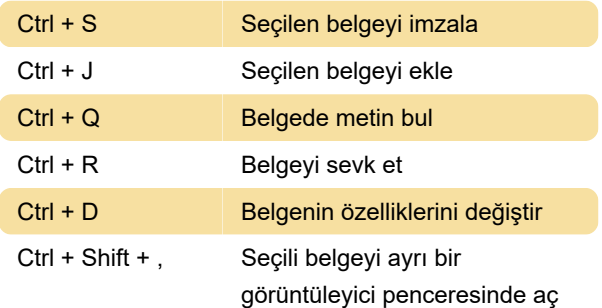

## Çeşitli

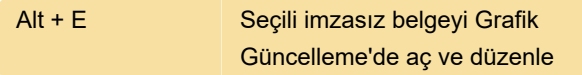